## Décrire………… = libellé de la capacité **Code de la capacité**

Un **document** correspond ….. **= texte introductif**

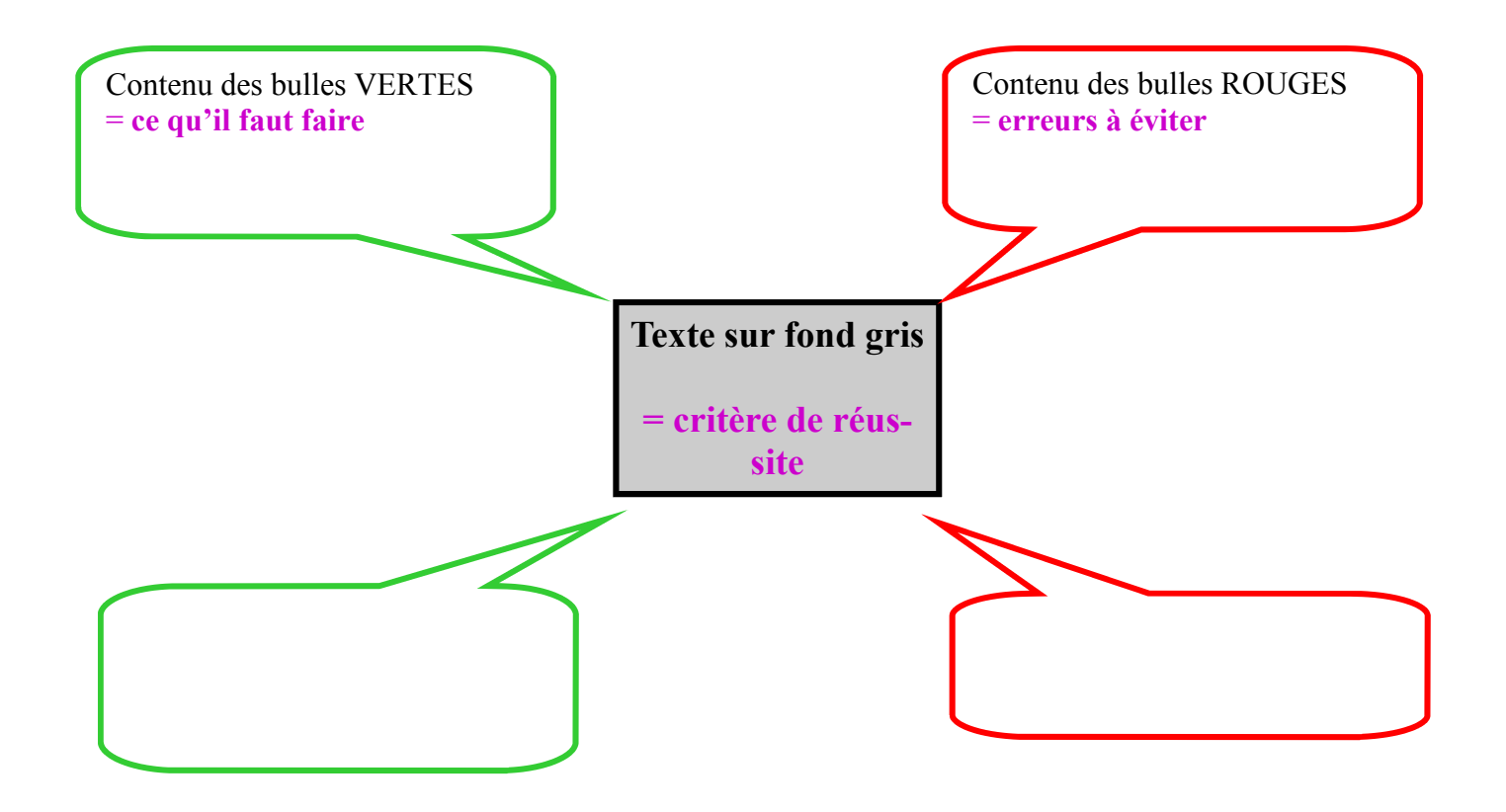